## Download Photoshop Cs For Pc \_HOT\_

Installing Adobe Photoshop is relatively easy and can be done in a few simple steps. First, go to Adobe's website and select the version of Photoshop that you want to install. Once you have the download, open the file and follow the on-screen instructions. Once the installation is complete, you need to crack Adobe Photoshop. To do this, you need to download a crack for the version of Photoshop you want to use. Once you have the crack, open the file and follow the instructions to apply the crack. After the crack is applied, you can start using Adobe Photoshop. Be sure to back up your files since cracking software can be risky. With these simple steps, you can install and crack Adobe Photoshop.

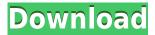

**ABOVE:** a dragon enters an iPhone, the iPhone having come from Adobe's stock library, accessible through the app. **BELOW:** A set of images created with Adobe Photoshop Sketch on the iPad Pro with the Apple Pencil (as it is with the rest of the illustrations in this review). This is a fairly question-based review, so the answer is not as crucial as it was the last review. However, the important qualification is that the answer will be based on my use of the program as a whole rather than on specific functions. Reasons why I use Adobe Photoshop include the fact that I find Lightroom prohibitively sluggish, while Photoshop is still powerful, fast and a pleasure to use. The intended audience is therefore the average person who wants a simple, fast editor. Its user interface is not complex and is fairly straightforward in most respects. Overall, I must say that Adobe Photoshop CC 2019 is a remarkable improvement. I can say much the same about Lightroom 9, but more on that later. In all fairness, Adobe did put a lot of work into the program. You can add information in the various toolbars and compensations take place without any clicks. Rather, most of the time, you just need to press a button. You can add and move various sliders and handles, as well as create custom adjustments with a slider as a limit. Thanks to action buttons, panels and sliders are created as a result, rather than having to look away from the image to select the tool you just used. Some adjustments are still performed through tool buttons, but the sliders are there to make your work faster than you could otherwise. Adobe has removed a lot of clutter from the interface and I have to say that I like it.

## Adobe Photoshop CC 2019 Version 20 Download With Serial Key With Activation Code {{ lifetime releaSe }} 2022

Cameras are an excellent tool to showcase your work. Create a beautiful character, for example, and capture the character in 3 different angles. Explore custom settings such as ISO, shutter speed, and aperture, for example, and test shots for accuracy. Depending on the camera, many settings are adjustable depending on the camera's features such as tilt and zoom. Create a riveting shot and find

the perfect moment to capture the scene. Luckily, Photoshop's powerful tools make creating great images within minutes. Look around your settings folder. If you'd like to work on multiple projects at once, you'll want to organize everything to help keep track of all your projects and files. You might want to create a folder for your project, then one for the necessary plug-ins (like Adobe Photoshop's pen tool or the new pen tool), and one for images that will be edited in the future. Keep in mind that as an absolute minimum, every Photoshop project should have four folders: Images, Brushes, Plug-ins, and Backups. Often, there is no logical reason for members of the Digital Accel team to develop tools to assist with particular tasks. There is simply nothing better or more serviceable available to fill a need that we can improve upon. Yet, when this wonderful opportunity to develop a tool never happens, this makes the construction of such a tool more frustrating. One of the best part of the Adobe System is its Easy Access . Not only does it provide a great way for users to easily access the tools they love, but also, when a convention is available to attend, the Adobe booth provides a great cache of resources for hobbyists, professionals and a whole lot more. Today we are going to talk about something that is new, and awesome, exactly for this very reason. So let's take a look at what we're talking about. 933d7f57e6

## Download free Adobe Photoshop CC 2019 Version 20Free License Key License Keygen 64 Bits 2023

When you start a business there are a lot of things to take care of, but creating an online business is definitely the hardest part of the game. Most of the people, even if they are an expert, are victims of the fact that they lost their courage and the idea of creating an online site. The new version of the software supports all major graphic tablet and pen interfaces: Wacom's Bamboo, Intuos, Cintig, Glyph, and CTL. Also, you can use a webcam or work with a mouse for the best results in Photoshop. Photoshop offers a wide range of tools and filters to customize the image: retouch, crop, resize, align, recolor, edit, shape, organize, and mask. The Spacing feature can be used with the Magic Wand tool to create the perfect images. You can also use the methods to organize selected items into collections or create smart collections on image and PDF files. Adobe Photoshop is quite famous among graphic designers and photographers due to its numerous tools and the fact that it has been significantly enhanced and updated multiple times. The new versions of Photoshop include several new powerful features, such as using the Adjustment Panel, Version History, and many others. The program also features a full selection system, continuous editing, advanced retouch tools, advanced camera technology, and much more. Adobe has been using the versioning format "CC" since the release of the following two major software releases: Photoshop CS5. The software's capabilities have been growing since the beginning. Therefore, Adobe now offers a wide range of available tasks, features, and tools that are included in CS6, which is the latest release. The powerful application is designed to designate, manipulate, or enhance your raw files and to create the fastest possible editing results in the field of digital art through a variety of tools and utilities.

download photoshop cs6 for pc download photoshop cs5 for pc download photoshop cc 2021 for pc download photoshop cs4 for pc download photoshop cs6 for pc free ps photoshop cs6 free download for windows 7 download free photoshop pc download photoshop exe for pc adobe photoshop software download for pc windows 7

Photoshop allows easy image retouching with its Content-Aware feature and Liquify tool. You can use Content-Aware features to edit the color or texture of the image. Next, you can use the Liquify tool to adjust proportions, add effects such as distortion, rotate, and smooth. This can help you beautify your images as much from the categories of Image editing, Image editing, and image retouching. Photoshop has a Central bevy of tools that help you create design-ready images. Photoshop's tools are useful for a variety of design scenarios, from basic photo editing to advanced analysis and composition. Among these tools are a phone analyzer, a color panel, and a Design Inspector. While these tools are included in Photoshop, the most powerful tools are located in the Photoshop CC menu bar: The Photoshop Camera Raw is an important tool for photographers. With its numerous filters, it can get rid of the most problematic artifacts, including shadow noise, glare, and chromatic aberration. Photoshop is among the best image editors. First, it has the most wellknown features than any other image editor on the market. It offers the most powerful image editing tools to create and perfect your images. Despite some criticism, Photoshop is the most powerful photo editor. It has powerful photo editing tools to help create and show your images to perfection. From the modular tools, to the powerful content-aware features, to the easy alignment tools, you will find all the tools that will help you create your final masterpiece.

In this age, you need to be artistic at your work. Whether you are a wedding photographer who is so involved in the creativity process that just adding some touch of painting and magic can change lives forever, a professional magazine designer, a wedding photographer, or even a leather artist, you will definitely need a graphics editing software to add the perfect touch to your art. Photoshop is one of the best graphic editing software. It has various features and tool. These are some of the top-notch feature and tool that comes with Photoshop. Using the Adobe DPS SDK, developers can access the UUID, version, and unique identifier of a specific Adobe Experience Cloud asset. The tool's public applications, such as the SDK, provide a quick start to unique and customized solutions. And it supports multiple development languages, including C++, Java, and JavaScript. Moreover, it helps in visual app development by providing a set of tools and API. And its many features include automation, data transitions, and design transformation. Adobe® InDesign® CC (2019) was the first release of InDesign that included the Digital Publishing Tools. Presently, InDesign CC 2019 includes a broad set of features centered on the work in the publishing and digital in a greater depth. InDesign CC 2019, Adobe ID provides state-of-the-art, reliable tools for the interactive architecture Adobe Photoshop CC 2020 is the latest release of Photoshop. In this version, some career oriented features are integrated into the app to keep the users up-to-date with the latest software updates while interacting with the app. In other words, it includes some lightening features to keep users updated on new updates.

https://techplanet.today/post/halo-3-pc-download-full-better-version-16

https://techplanet.today/post/vengai-movie-download-link-700-mb

https://techplanet.today/post/photo-calendar-creator-140-with-crack-exclusive

https://techplanet.today/post/mangayar-malar-book-free-11-updated

https://techplanet.today/post/gajabaludu-telugu-full-movie-download-link

 $\underline{https://techplanet.today/post/dmdeprofessionaleditionv244 retailinclpatchdmdiskeditoranddatarecove}\\ \underline{rysoftware}$ 

https://techplanet.today/post/family-ties-of-blood-free-download-english-to-hindi-top

https://techplanet.today/post/counter-strike-16-zombie-escape-ip-download-full-fix

https://techplanet.today/post/hd-online-player-the-mask-movie-download-portable-in-hindi-mp4

https://techplanet.today/post/best-crack-ebp-point-de-vente

https://techplanet.today/post/eobd-facile-keygen-chomikuj-gry-full

https://techplanet.today/post/tempario-opere-edili-e-civili-exclusive

https://techplanet.today/post/nero-burning-rom-2016-17000700-final-rar

https://techplanet.today/post/xforce-keygen-autocad-2011-64-bit-free-downloadlkjh-hot

One of the most significant updates to Photoshop is an overhaul of the Layers palette. The interface redesign makes it all new and easier to use, and lets you see all of your layers along with your selections in one window. You can edit each layer directly using the powerful new Lasso tool. Other changes include faster multitasking, a flickable editor that lets you work faster, and the ability to save values into a collection of layers, better horizontal and vertical snapping, and more. Seamless integration with Adobe's Creative Cloud has opened up whole new offline editing worlds. Text-searching and design elements have never been easier, and you can work across many devices without installing software. To save time, Photoshop Elements has simplified the drawing tools, including the bezier, polygonal, and fixed line tools, along with the Raster Type tool. Flexible multitasking has made it easier than ever to switch between graphics editing and text editing, and design and development features have been streamlined for less time and effort. You can also create, name, and save layers, and you can synchronize your document across devices. Photoshop is also enhanced by Adobe's new AI technology, which will be used to create even more innovative

ways for you to share your work and information in the future. Built on top of Adobe's leading machine learning technology, Adobe Sensei, this AI technology works with Adobe's AI-powered services. It is already rolling out to Photoshop and Lightroom customers and is available today as a free update to Elements. For traditional photographers, a new Smart Sharpen feature searches for grain, noise, and edge effects in your digital images, while sophisticated art settings enable you to fine-tune the look of your photographs, and let you improve photos of art, architecture, and other subjects. Other new features include preset collections, three new G-maps, the ability to turn an image upside down and reverse the color and exposure of the image, and boundary-based editing.

In Elements, you can also crop, flip, rotate, and adjust your photograph's exposure. You will also get advanced brush options. Further, you can create, edit, and share all your digital files over the web. You should also consider the following things to learn before you start using Photoshop: The specific features in Photoshop are designed for particular use cases including:

- Using the tools makes it easier for new users in entries, who need a fast, accurate and comprehensive tool set, to produce their first designs; while enabling experienced designers to design complex projects with precision.
- It's design toolkit enables designers to produce high quality design work at scale, which is the largest free photo manipulation platform.

Adobe recommends photographers for the following use cases:

- Edit and retouch photos to reduce motion blur, fix red eyes and whiten teeth of people in photos, including for commercial purposes, for social media and for personal albums.
- Edit and retouch photos to improve aging of the skin and elimination of blemishes.
- Edit and retouch for specific special effects such as lens distortion, extended depth of field, advanced lighting, bokeh effects and starburst.
- Re-color in- or out-of-camera pictures for brand consistency across social networks and in print ads.

Adobe Photoshop is built with layers. Layers enable designers to freely manipulate photos without deleting or erasing the photo. You **can** use layers on top of other layers to create rich designs without losing the original. To add layers, simply choose the Command/Control+L. Use layers to quickly select regions in an image and edit them on top of one another. In addition, you can quickly adjust the opacity of a layer by selecting the layer and clicking the Opacity icon (next to the star icon). To remove layers from an image, choose either the Command/Control+D or Menu > Layer > Delete Layers. You can also **duplicate** a layer or **merge two layers** to maintain layer transparency and keep layers intact.